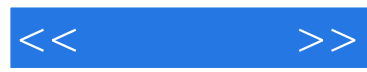

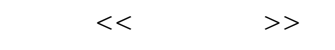

- 13 ISBN 9787122118370
- 10 ISBN 7122118371

出版时间:2011-10

页数:378

PDF

更多资源请访问:http://www.tushu007.com

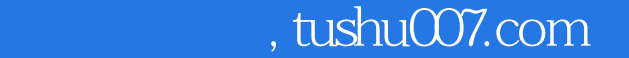

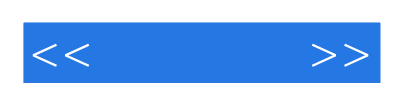

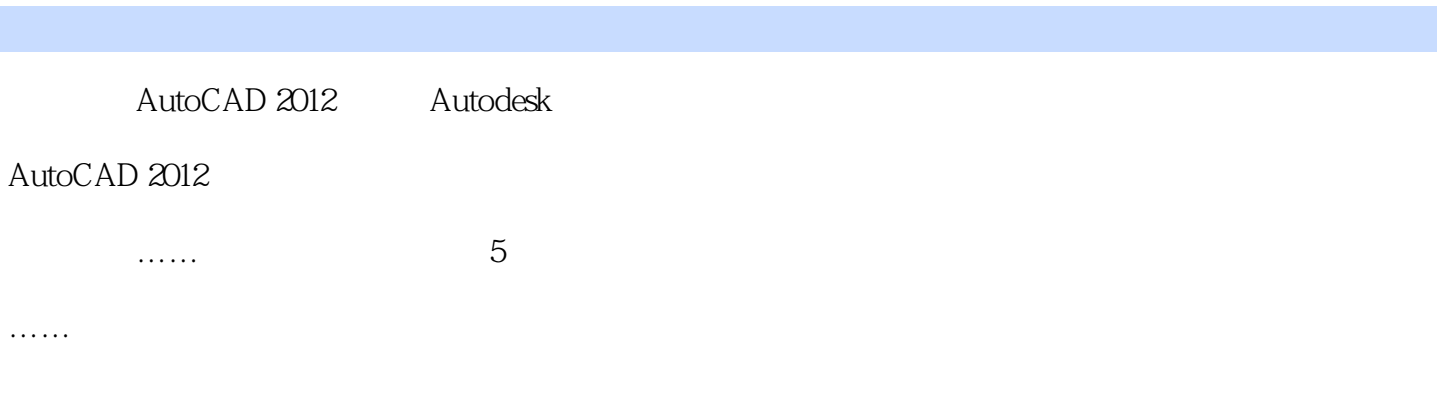

2011.7

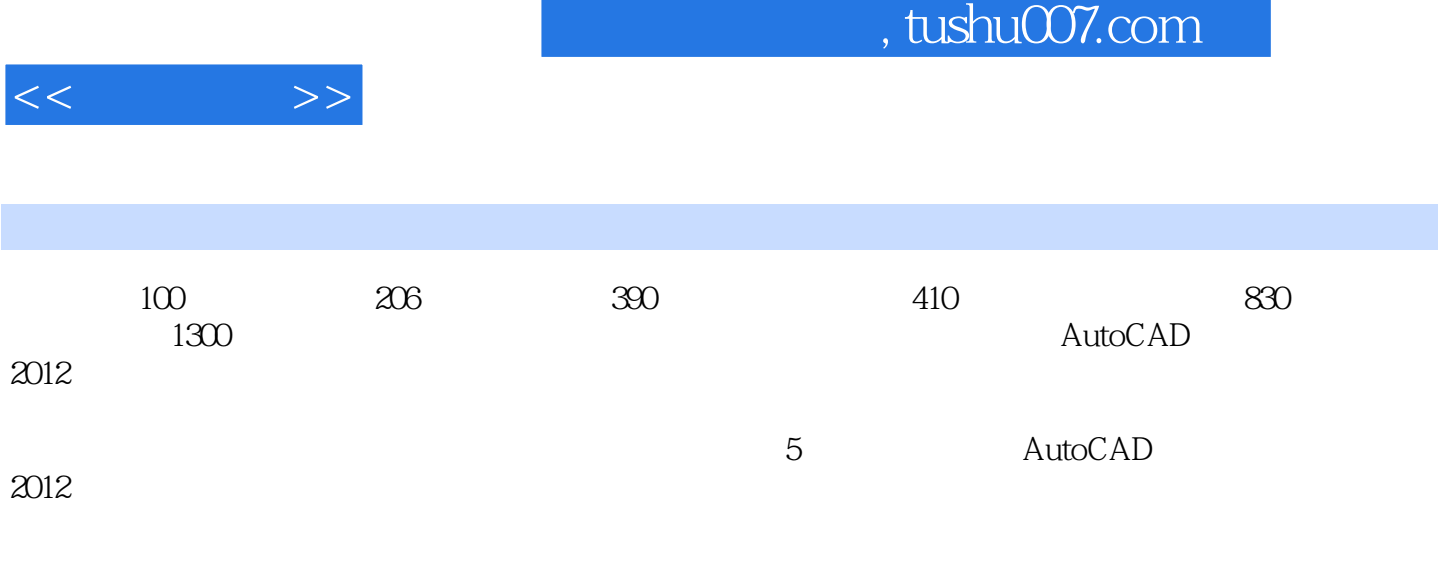

 $2012$ 

 $2012$  AutoCAD

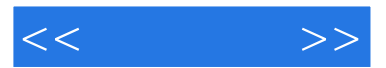

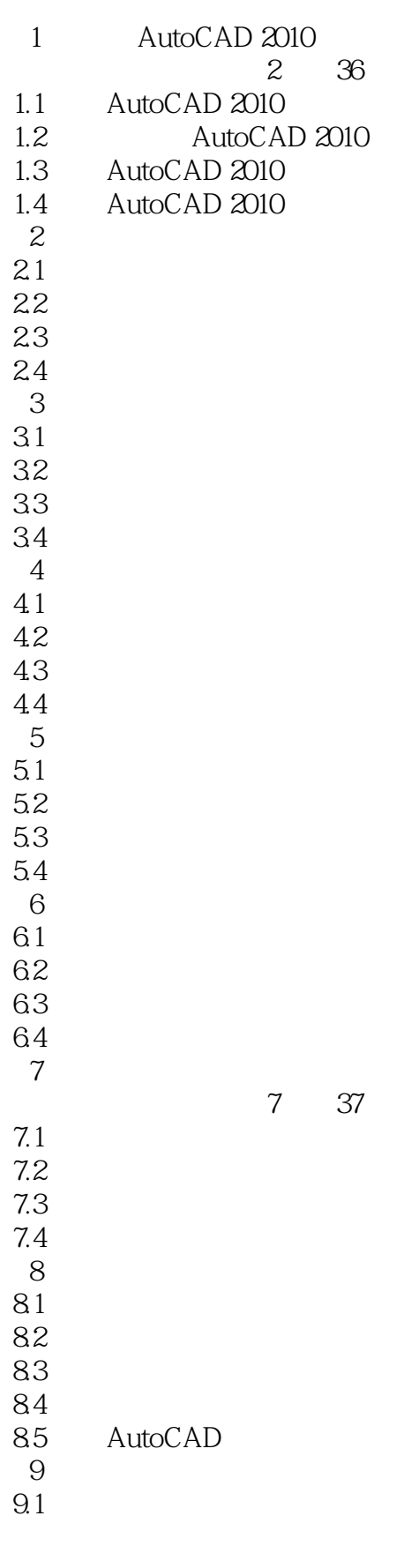

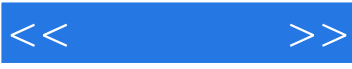

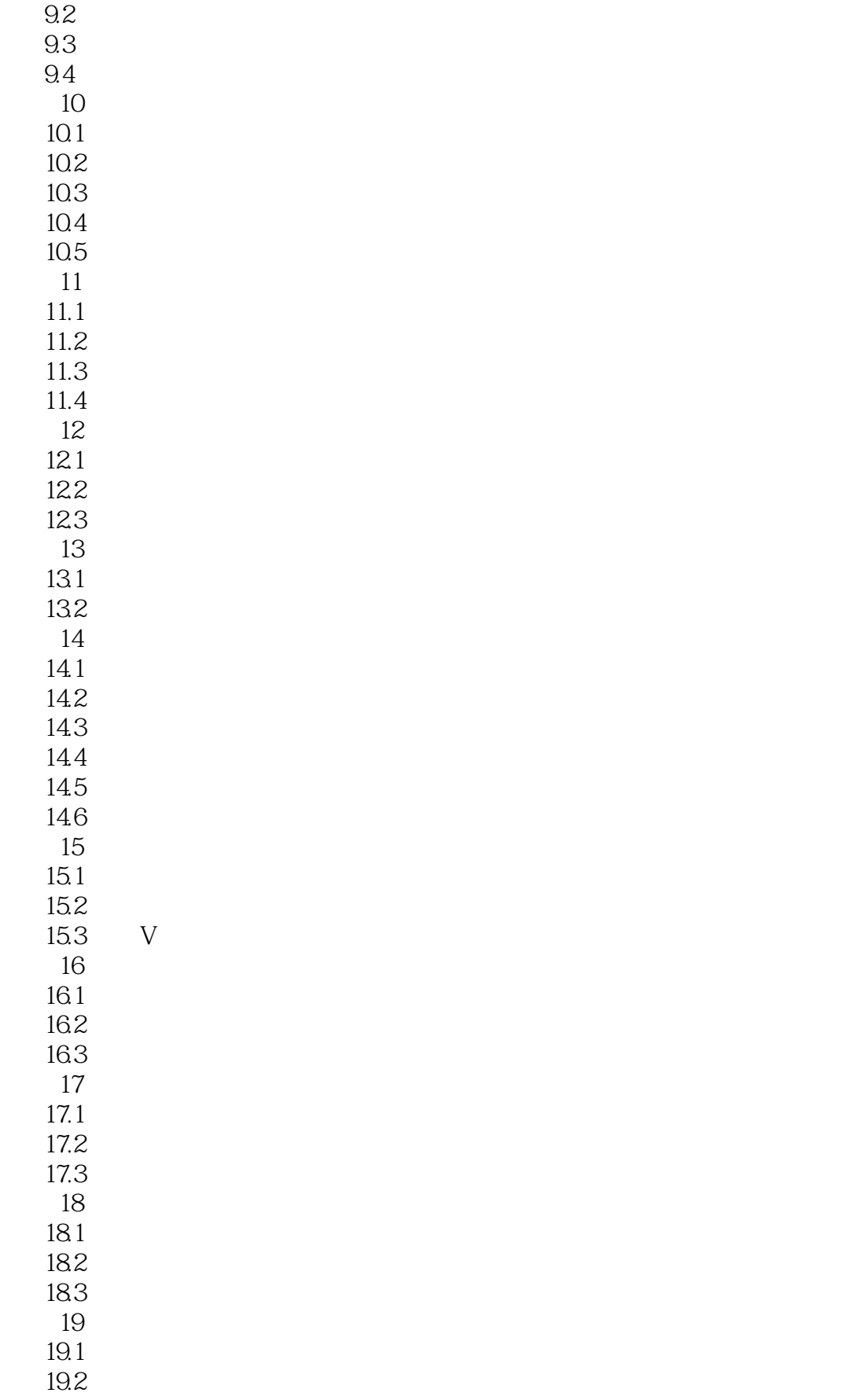

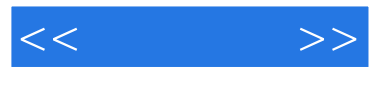

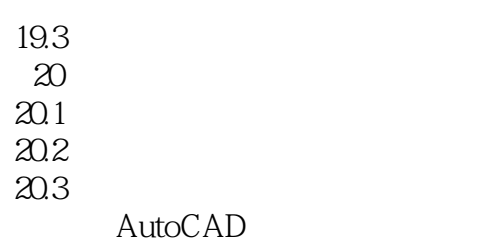

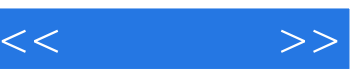

版权页:插图:·圆心:捕捉圆弧、圆或椭圆弧中心。

- ·节点:捕捉点对象、标注定义点或标注文字原点。
- ·象限点:捕捉圆弧、圆、椭圆或椭圆弧的象限点。
- ·交点:捕捉到圆弧、圆、椭圆、椭圆弧、直线、多行、多段线、射线、面域、样条曲线或参照线的
- $\mathcal{C}$  and  $\mathcal{C}$
- ·插入点:捕捉属性、块或文字插入点。
- ·垂足:捕捉圆、圆弧、椭圆、椭圆弧、直线、多线、多段线、射线、面域、实体、样条曲线或构造
- 
- ·切点:捕捉圆、圆弧、椭圆、椭圆弧或样条曲线的切点。 ·最近点:捕捉圆、圆弧、椭圆、椭圆弧、直线、多线、点、多段线、射线、样条曲线或参照线的最
- ·外观交点:捕捉不在同一平面但在当前视图中看起来可能相交的两个对象交点。
- ·平行线:将直线段、多段线线段、射线或构造线限制为与其他线性对象平行。
- 

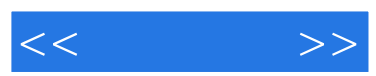

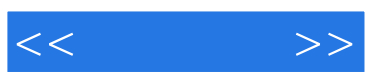

本站所提供下载的PDF图书仅提供预览和简介,请支持正版图书。

更多资源请访问:http://www.tushu007.com